CASH RADAR PB システムをご利用いただき、まことにありがとうございます。 本書は「CASH RADAR PB システム」のアンインストール手順となります。

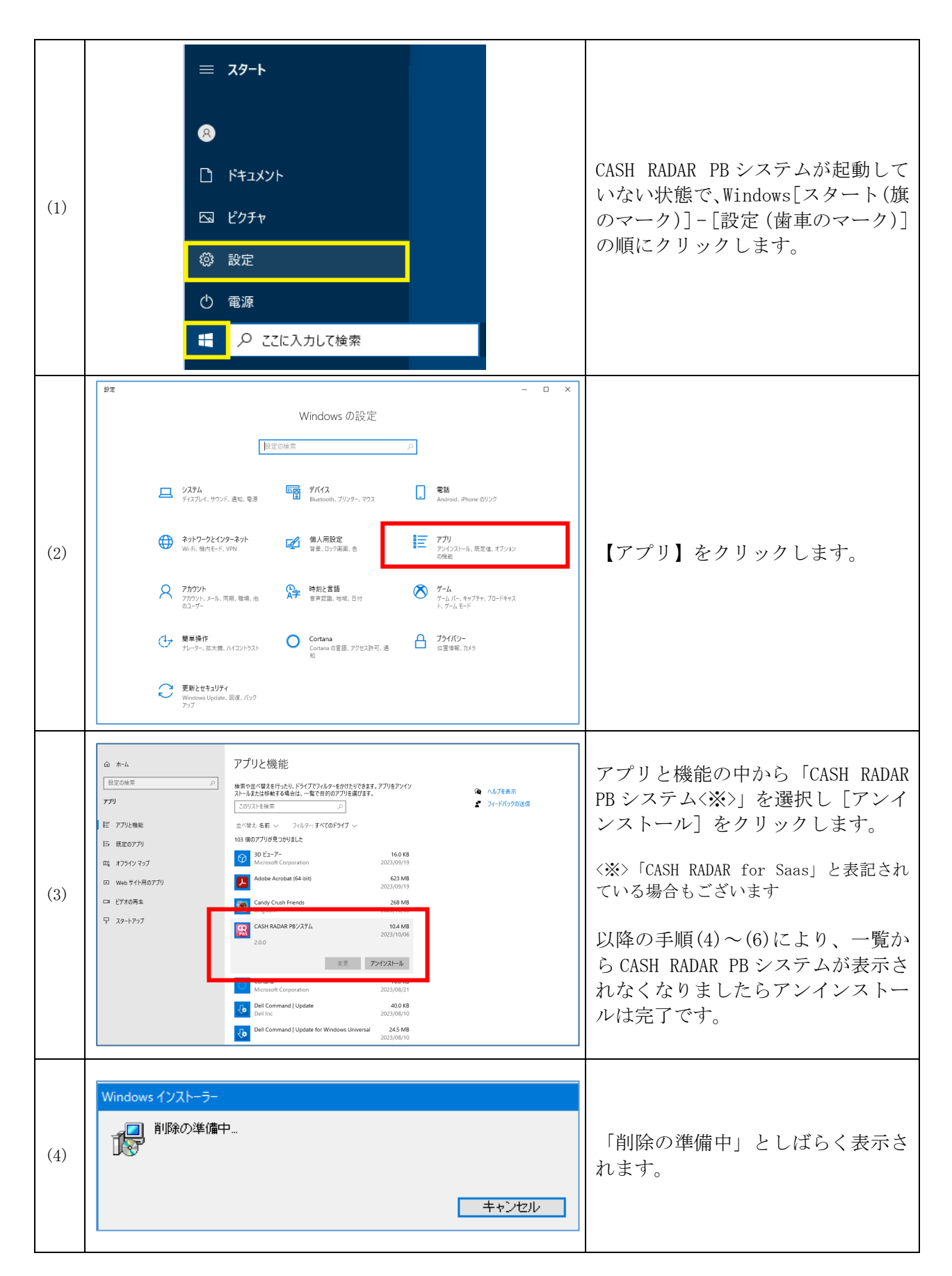

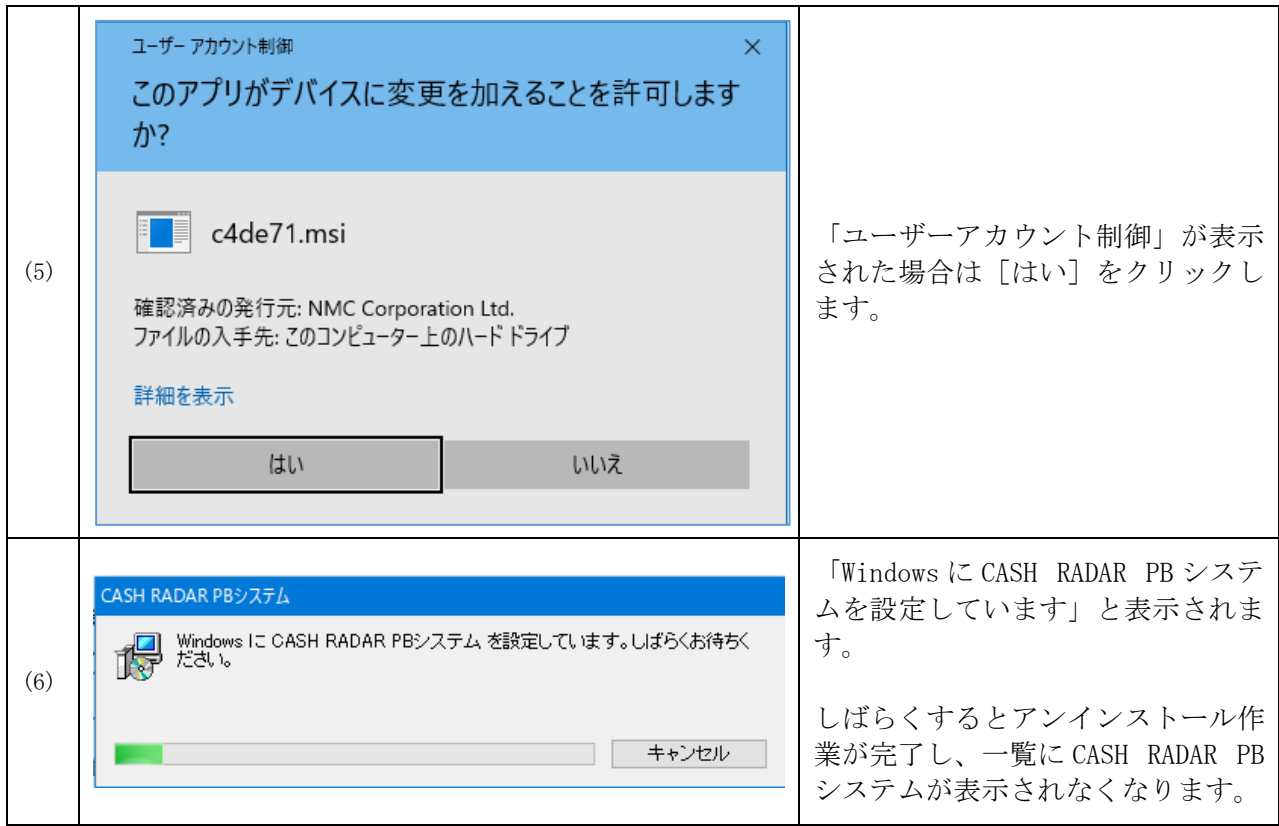

◆ご確認ください

CASH RADAR PB システムのユーザーデータはセンターサーバが保持しております。

したがって、クライアント端末からシステムのアンインストールを行った場合においても、データは 消去されません。

また、アンインストールを行ってもご利用システムは解約になりません。

データを消去したい場合、およびご利用契約を終了(解約)する場合は、マイページにて[退会処 理]を行って下さい。